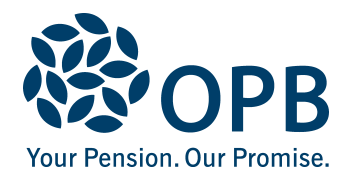

## **Physical Demands Analysis**

Public Service Pension Plan (PSPP)

Completed by an employer to assess the physical requirements of a job position.

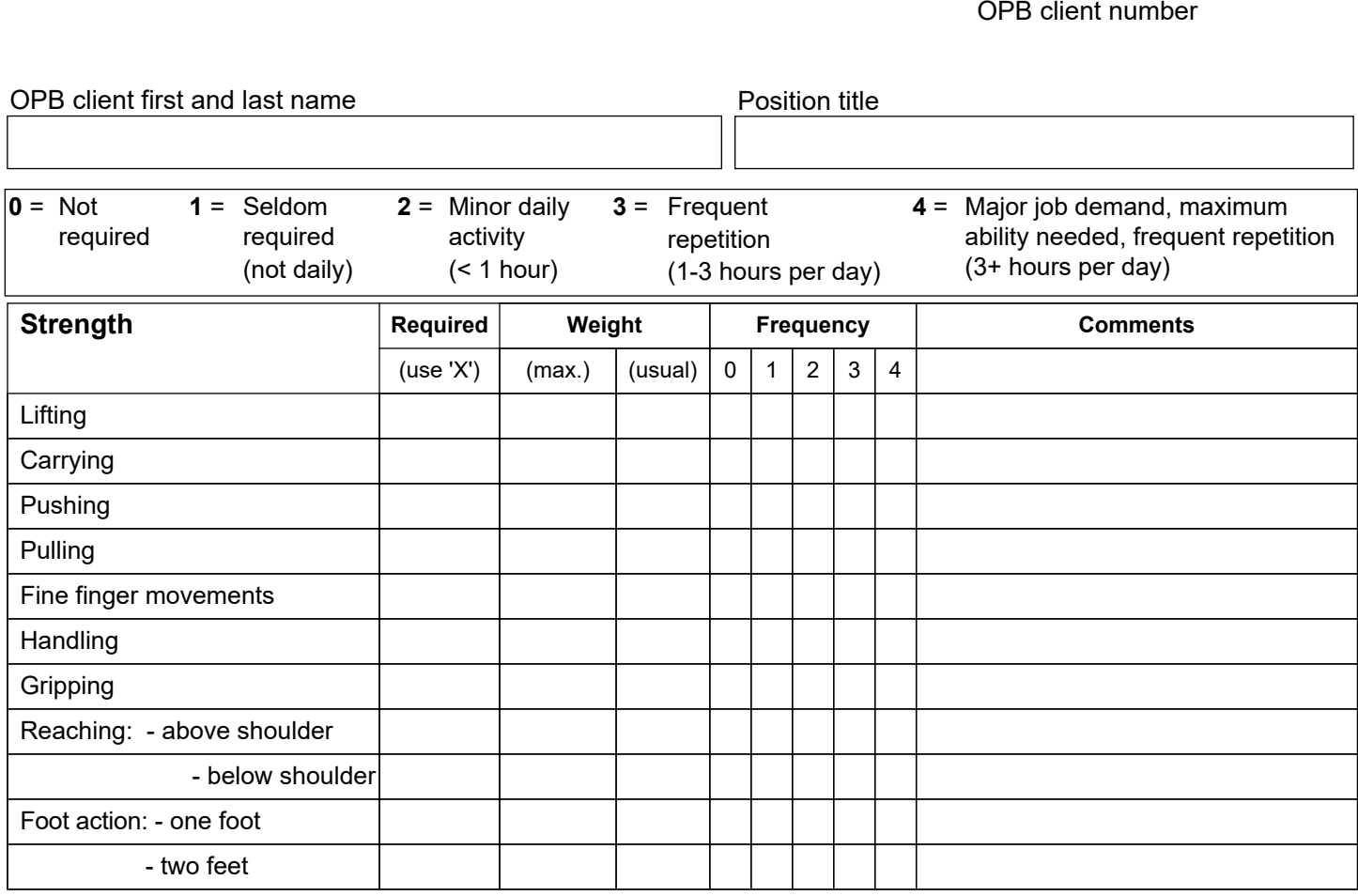

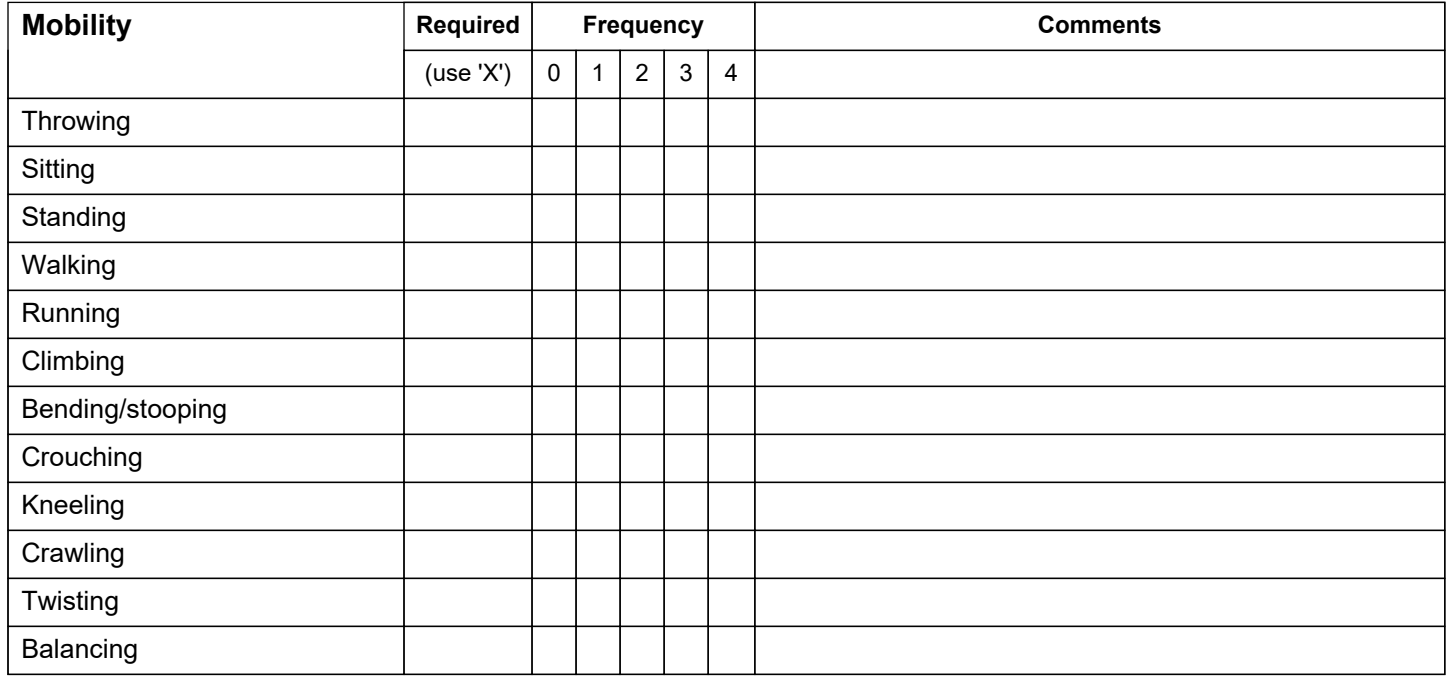

Page 1 of 3

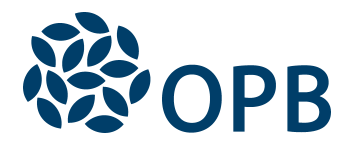

Physical Demands Analysis Public Service Pension Plan (PSPP)

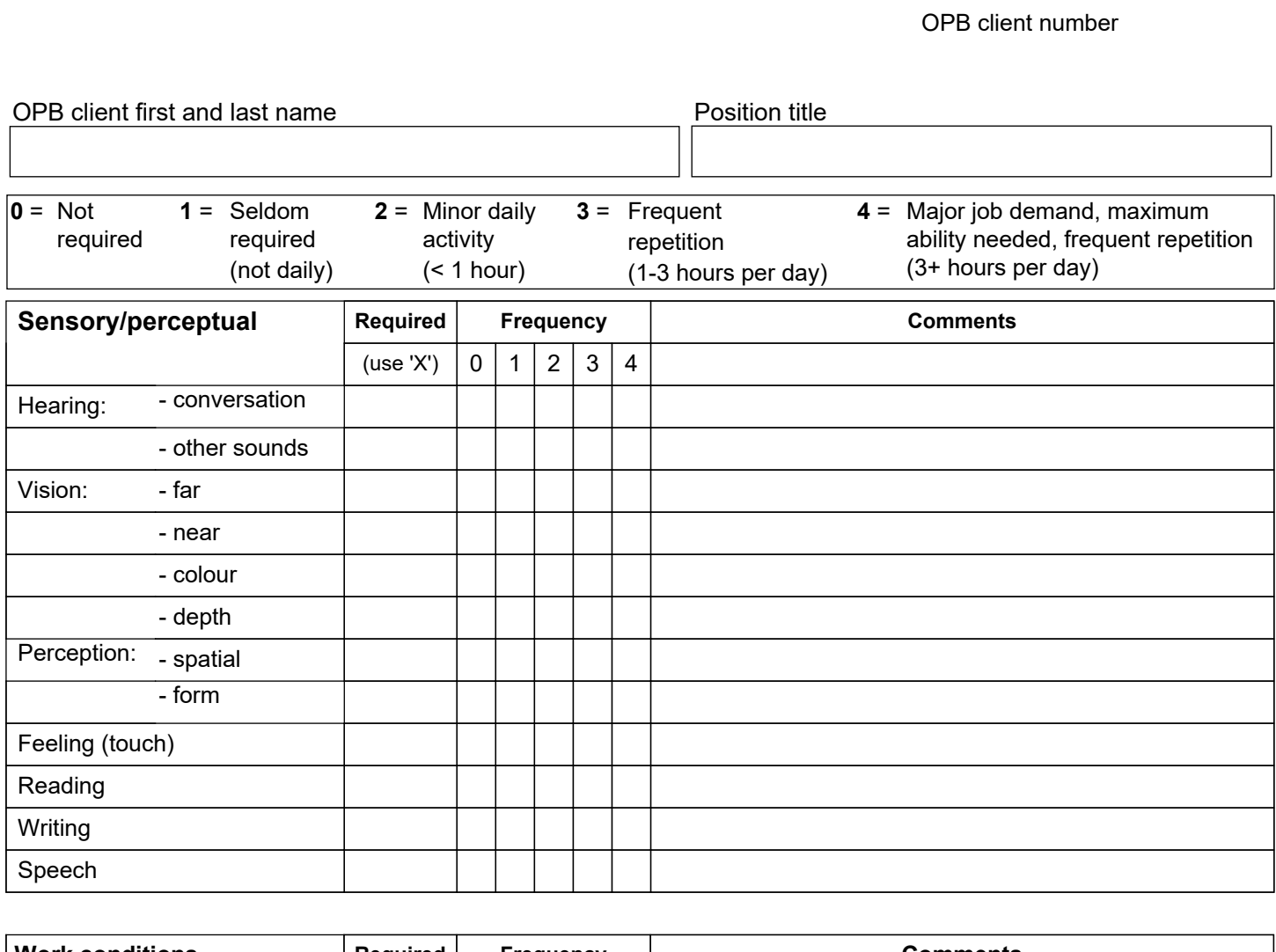

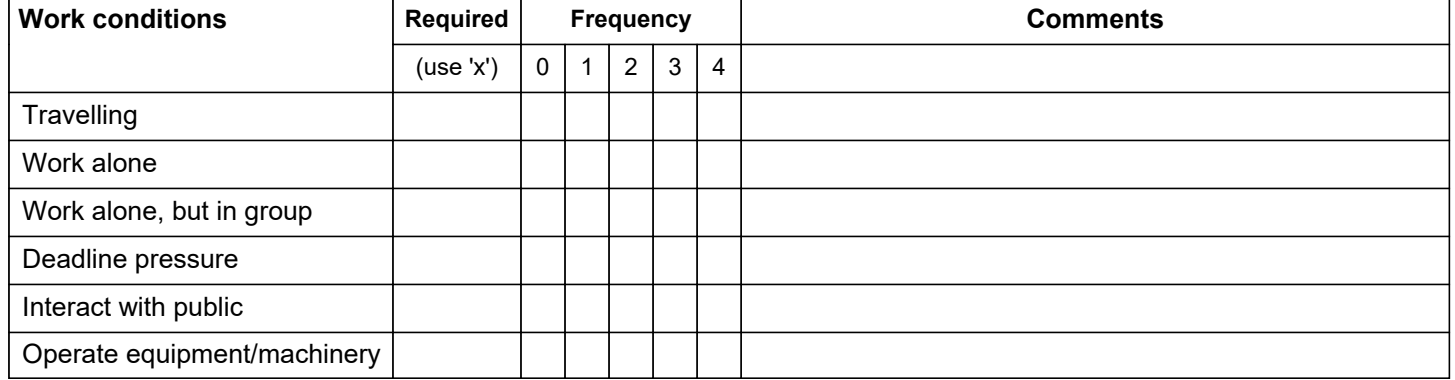

Environment is wheelchair accessible

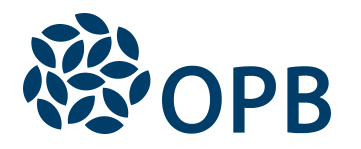

Physical Demands Analysis Public Service Pension Plan (PSPP)

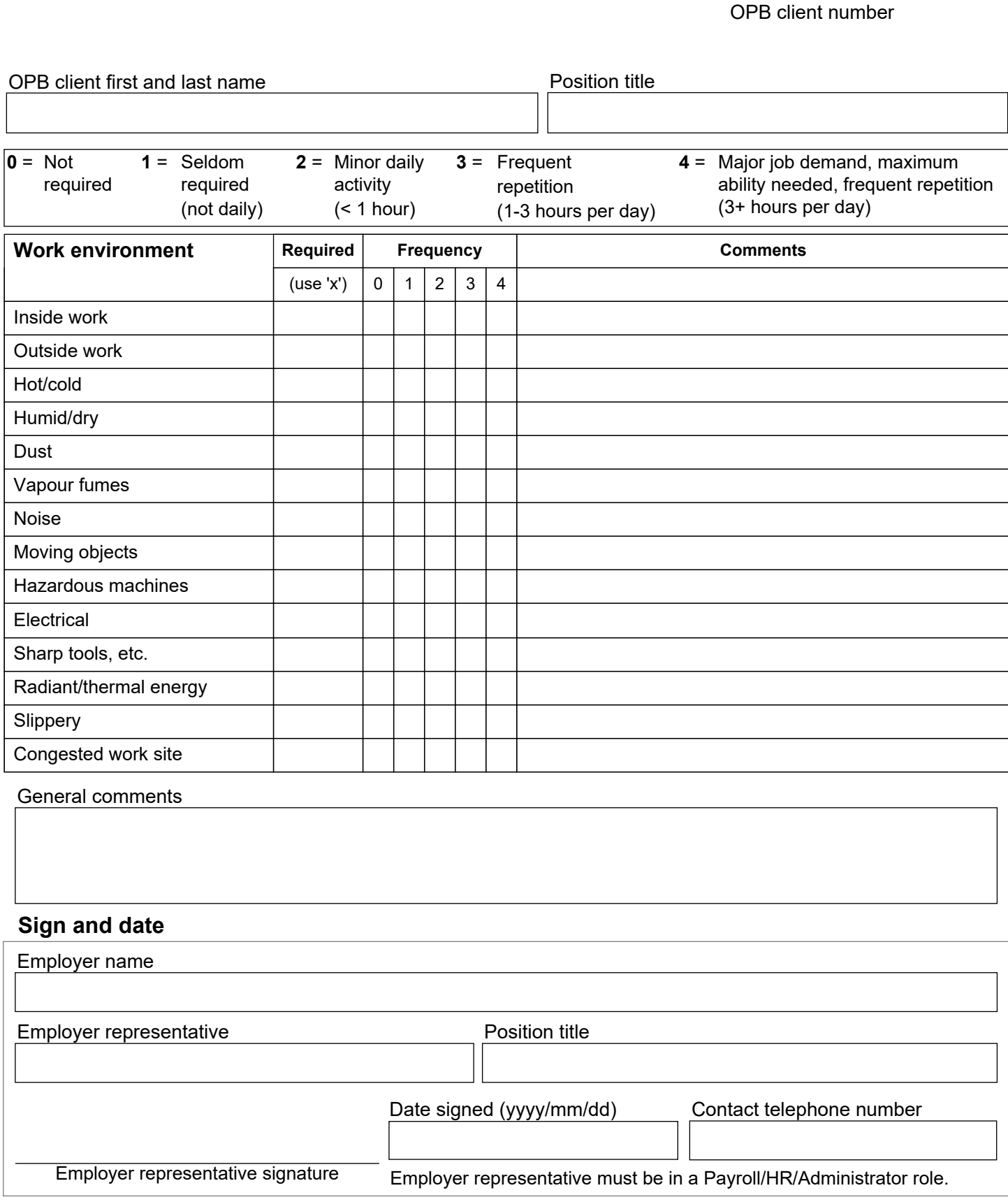

Page 3 of 3